# New TrustSec ISE 2.4 Features

Jonothan Eaves, TME
Security Policy & Access

### ISE 2.4 meets the needs of expanding TrustSec Deployments

4) Ability to use FQDN for DNS resolution when adding IPv4 and IPv6 static mappings

2) Selective
deployment of IPSGT mappings to
network devices, for
example with
regional
deployments

6) Send SGACL CoA from Selective PSN

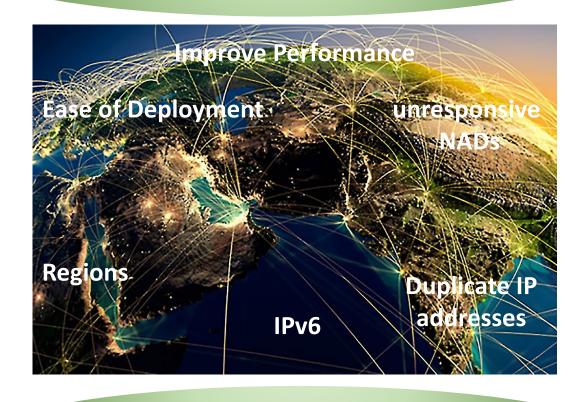

1) Support for IPv6-SGT static mappings

5) Verify deployment capability. Help with NAD availability issues.

3) Assist in troubleshooting configuration errors in duplicate IP addresses and missing IP-SGT mappings with network devices

#### Static Mappings for IPv6 Addresses

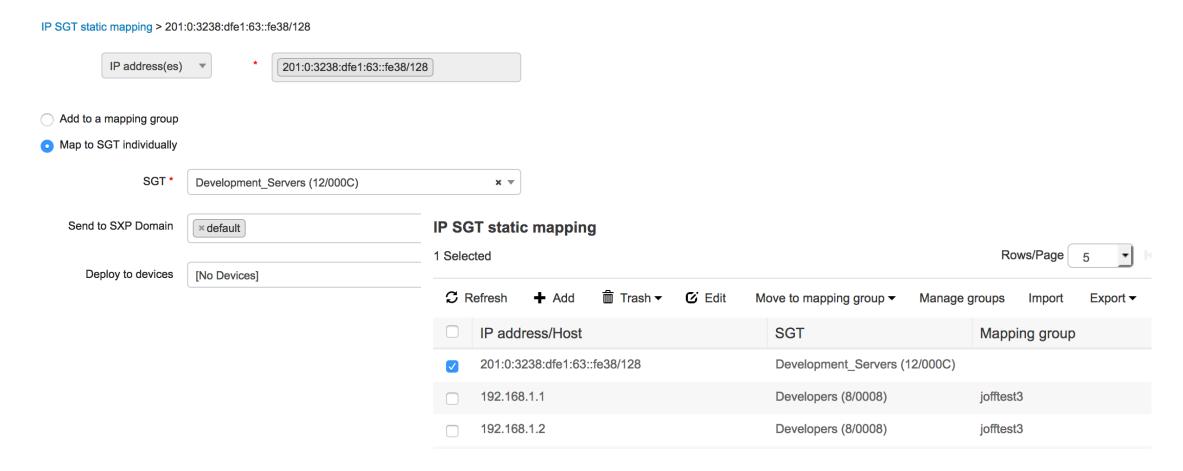

1) Support for IPv6-SGT static mappings

#### Selective NAD Deployment

After clicking on
"Deploy" on TrustSec
matrix page, this pop-up
window lets you select or
deselect target NADs

2) Selective
deployment of IPSGT mappings to
network devices, for
example with
regional
deployments

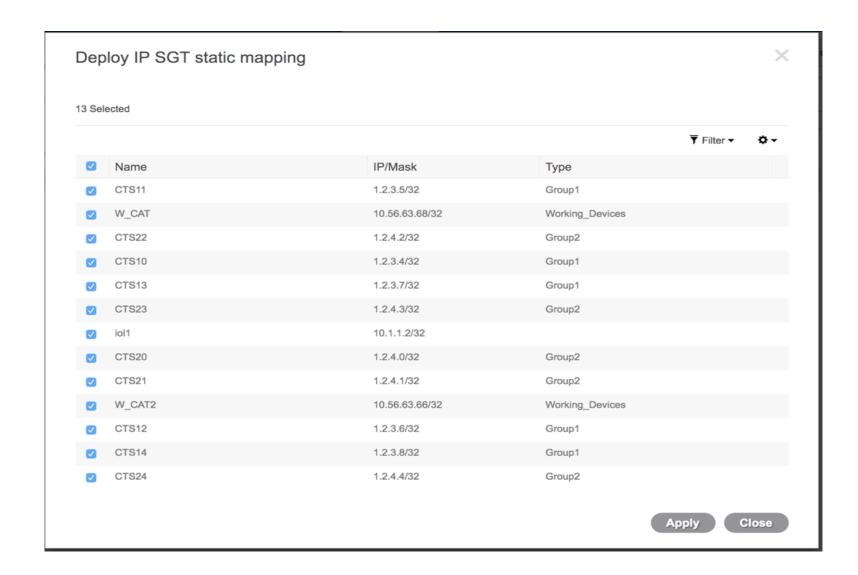

### SGT to IP Conflict Checking

#### IP SGT static mapping

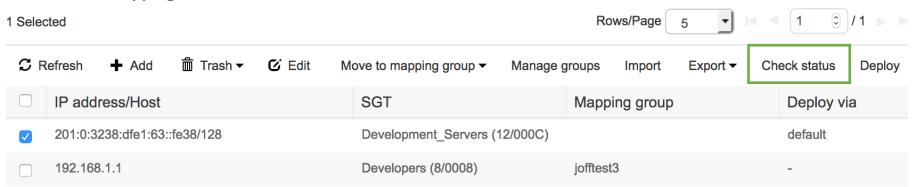

Found 2 devices to process

Check status process started

About to connect to: Kernow-4500x 10.9.2.2 About to connect to: Kernow-6500 10.8.1.2

Kernow-4500x-IP(10.9.2.2) Configuration downloaded Kernow-4500x-IP(10.9.2.2) Configuration is up to date

Kernow-6500-IP(10.8.1.2) Configuration downloaded

ERROR: Kernow-6500-IP(10.8.1.2) Configuration needs to be updated. Found 1 missing, 0 with incorrect tag and 1 redundant mappings

Check status process finished

3) Assist in troubleshooting configuration errors in duplicate IP addresses and missing IP-SGT mappings with network devices

## FQDN for Static Mapping DNS Lookup

4) Ability to use FQDN for DNS resolution when adding IPv4 and IPv6 static mappings

#### IP SGT static mapping of hostnames

- Create mappings for all IP addresses returned by DNS query
- Create mappings only for the first IPv4 address and the first IPv6 address returned by DNS query

#### **IP SGT static mapping**

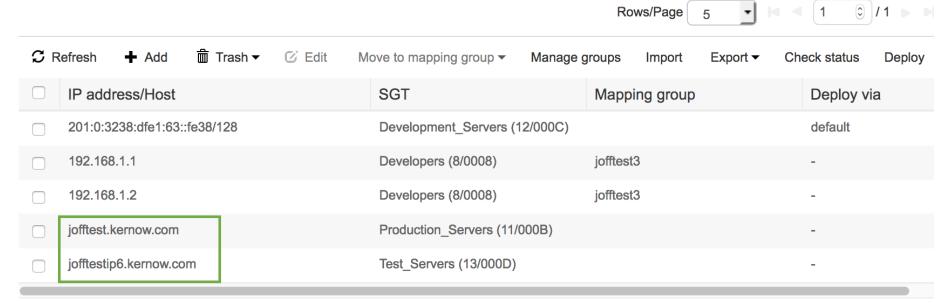

## Verify Deployment

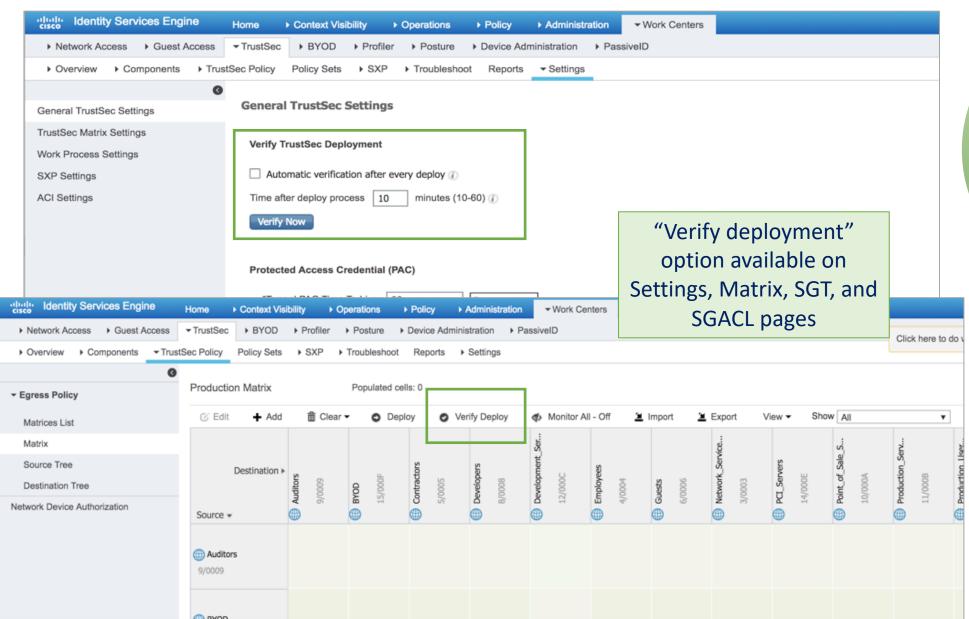

5) Verify deployment capability. Help with NAD availability issues.

#### Selective PSN for SGACL CoA

6) Send SGACL CoA from Selective PSN

From the
Network Device
window, you can
select the ISE
node from which
it will get
configurations
changes (COA)

| <b>▼ TrustSec Notifications and Updates</b> | :        |         |     |     |             |      |                 |
|---------------------------------------------|----------|---------|-----|-----|-------------|------|-----------------|
| * Download environment data every           | 1        |         |     |     | Days        | *    |                 |
| * Download peer authorization policy every  | 1        |         |     |     | Days        | ۳    |                 |
| * Reauthentication every                    | 1        |         |     |     | Days        | w (į |                 |
| * Download SGACL lists every                | 1        |         |     |     | Days        | ۳    |                 |
| Other TrustSec devices to trust this device | <b>✓</b> |         |     |     |             |      |                 |
| Send configuration changes to device        | <b>✓</b> | Using   | •   | CoA | O CLI (SSH) |      |                 |
| Send from                                   | dev-     | na-amba | er3 |     |             | ٧    | Test connection |
| Ssh Key                                     |          |         |     |     |             |      |                 |

## CISCO